# **CN 43 – Bulletin de vérification**

# **Instructions pour compléter la formule**

Version: 1.01 Date: 07.07.2014 Modèle de formule UPU valide à partir du: 01.07.2014

#### **1. Règles générales**

La formule CN 43 est utilisée pour signaler une ou plusieurs anomalies concernant une dépêche ou une expédition de la poste aux lettres à un opérateur désigné partenaire. Dans ce genre de situation, les deux parties peuvent échanger leurs points de vue, adapter le bulletin de vérification et convenir d'une solution. Une fois accepté, le bulletin de vérification a des conséquences sur le plan comptable. En effet, seules les valeurs convenues dans le bulletin, et non celles qui ont été données dans les formules d'exploitation relatives à la depêche/l'expédition originales (généralement CN 31 ou CN 38), sont prises en considération dans la comptabilité.

Le remplissage de la formule doit suivre les règles de typographie suivantes:

- Pour rendre plus claire la présentation du contenu dynamique, il est fortement recommandé d'utiliser une police différente de celle employée pour le texte statique (en-têtes, descriptifs, etc.) et de la mettre en gras.
- Sauf indication contraire, les chiffres contenus dans les cellules sont alignés à droite.
- Le séparateur décimal est un point (.).
- Sauf indication contraire, les nombres ne comportent pas de zéro initial.
- Si aucune valeur n'est disponible, ou si la valeur est égale à zéro, la cellule reste vierge.
- Lorsqu'un nombre est composé de quatre chiffres ou plus, il convient de séparer les milliers par un espace (par ex. 12 345.6).
- L'unité de masse est le kilogramme. Sauf indication contraire, il convient d'arrondir le poids à la première décimale.
- Lorsque la représentation d'un nombre inclut des décimales, celles-ci doivent être écrites. Par exemple, avec le format utilisé par défaut (arrondi à la première décimale) pour exprimer un poids de 31 kilogrammes, le poids indiqué est 31.0.

Le modèle de formule CN 43 compte deux pages et cinq tableaux. Chaque formule permet de décrire les irrégularités relevées relatives à six envois. C'est pourquoi une seule formule peut ne pas suffire pour signaler toutes les irrégularités rencontrées si leur nombre dépasse six. Dans ce cas, il convient d'utiliser un nouveau bulletin de vérification, qui doit porter un numéro distinct.

Dans le présent document, le terme «bulletin» désigne le bulletin de vérification.

#### **2. Modèle avec parties numérotées**

La page ci-après présente le modèle de formule CN 43. Des balises numérotées indiquent les parties devant être complétées et pour lesquelles des instructions sont données.

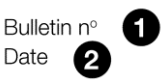

#### **BULLETIN DE VÉRIFICATION CN 43**

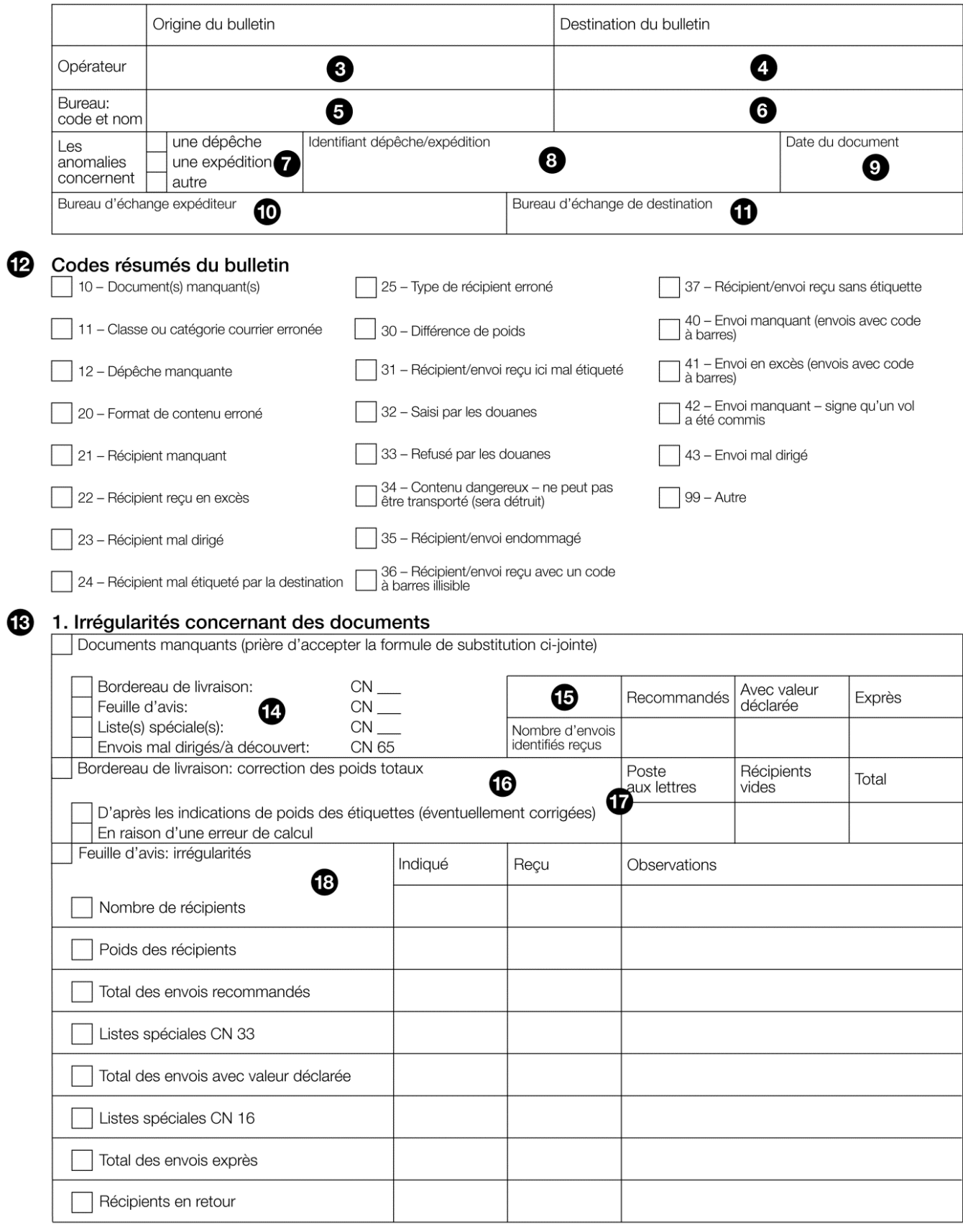

CN 43 (verso)

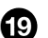

# 2. Irrégularités concernant des récipients

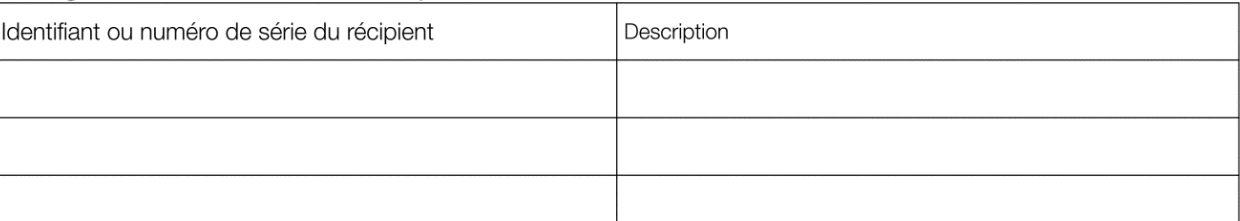

#### 20 3. Irrégularités concernant le courrier soumis aux frais terminaux et CCRI

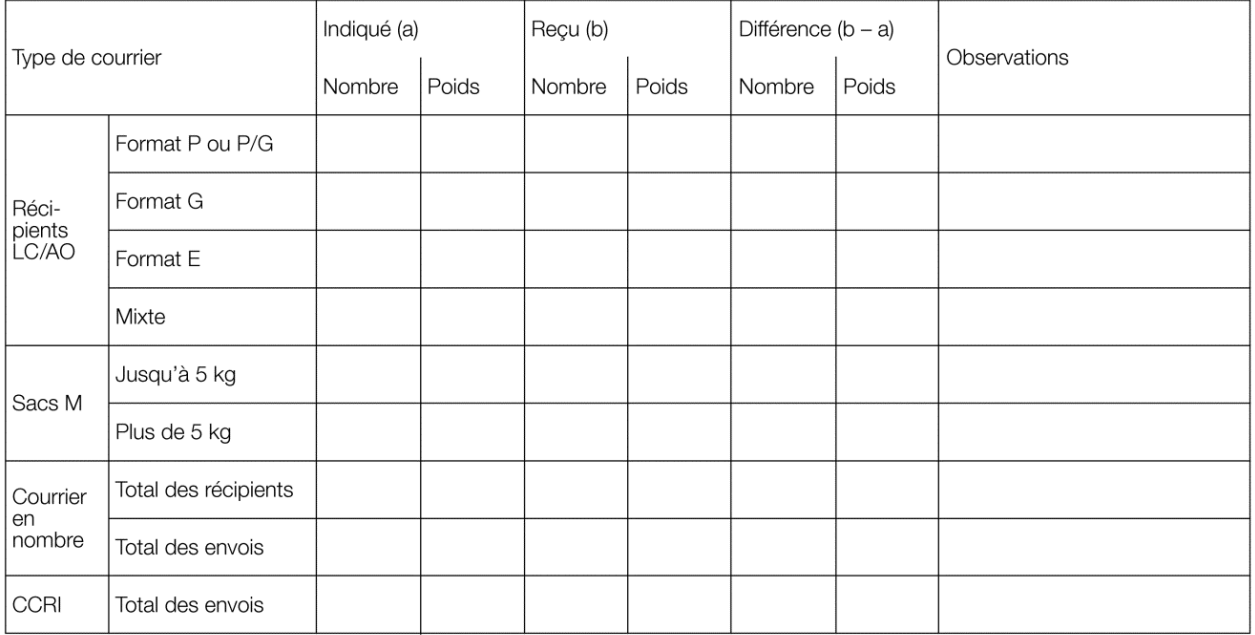

## 4. Irrégularités concernant des envois

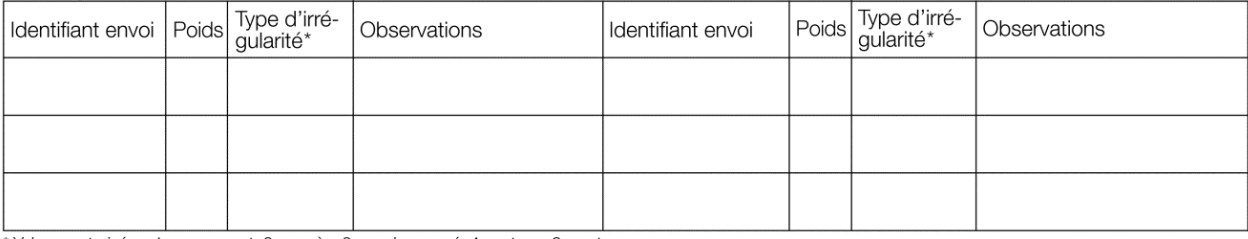

\*Valeurs autorisées: 1 - manquant; 2 - excès; 3 - endommagé; 4 - retenu; 9 - autres.

# 22 5. Autres irrégularités

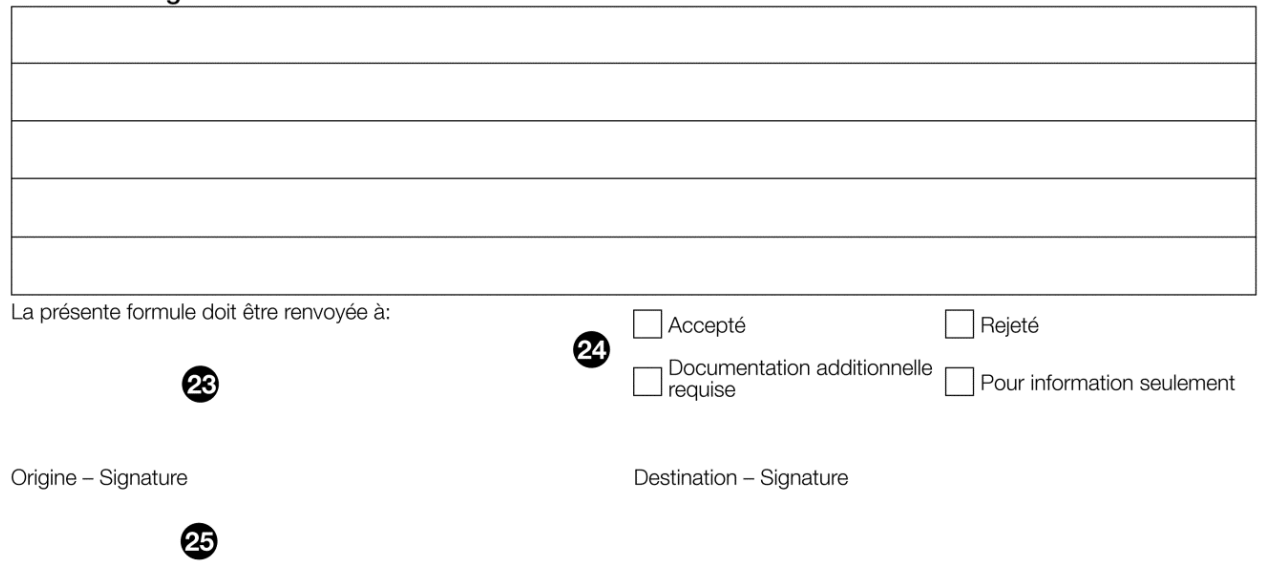

Le tableau ci-après reprend les numéros correspondant aux parties du modèle présenté précédemment. Il permet de connaître les titres et les instructions correspondant à chacun de ces numéros.

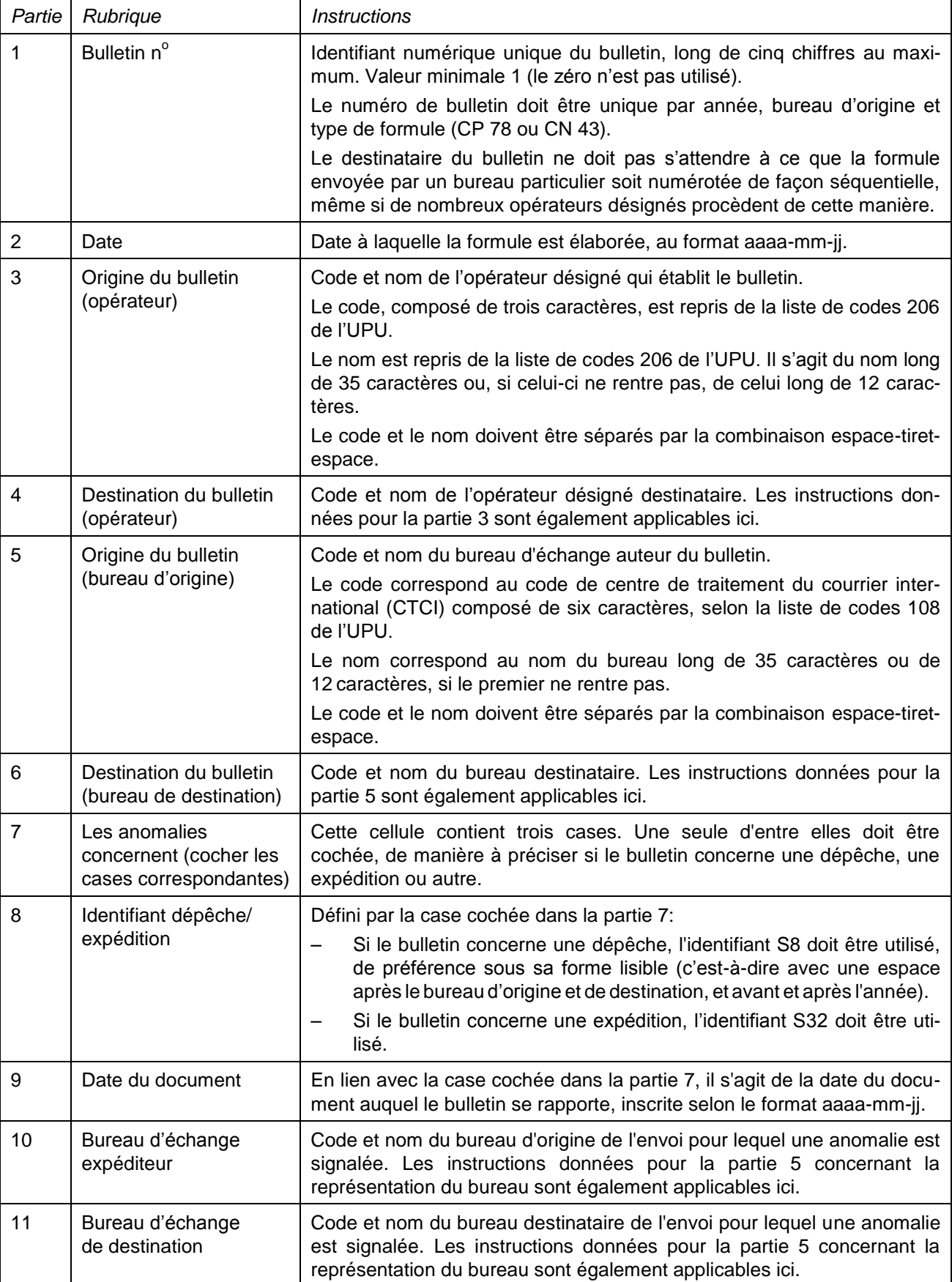

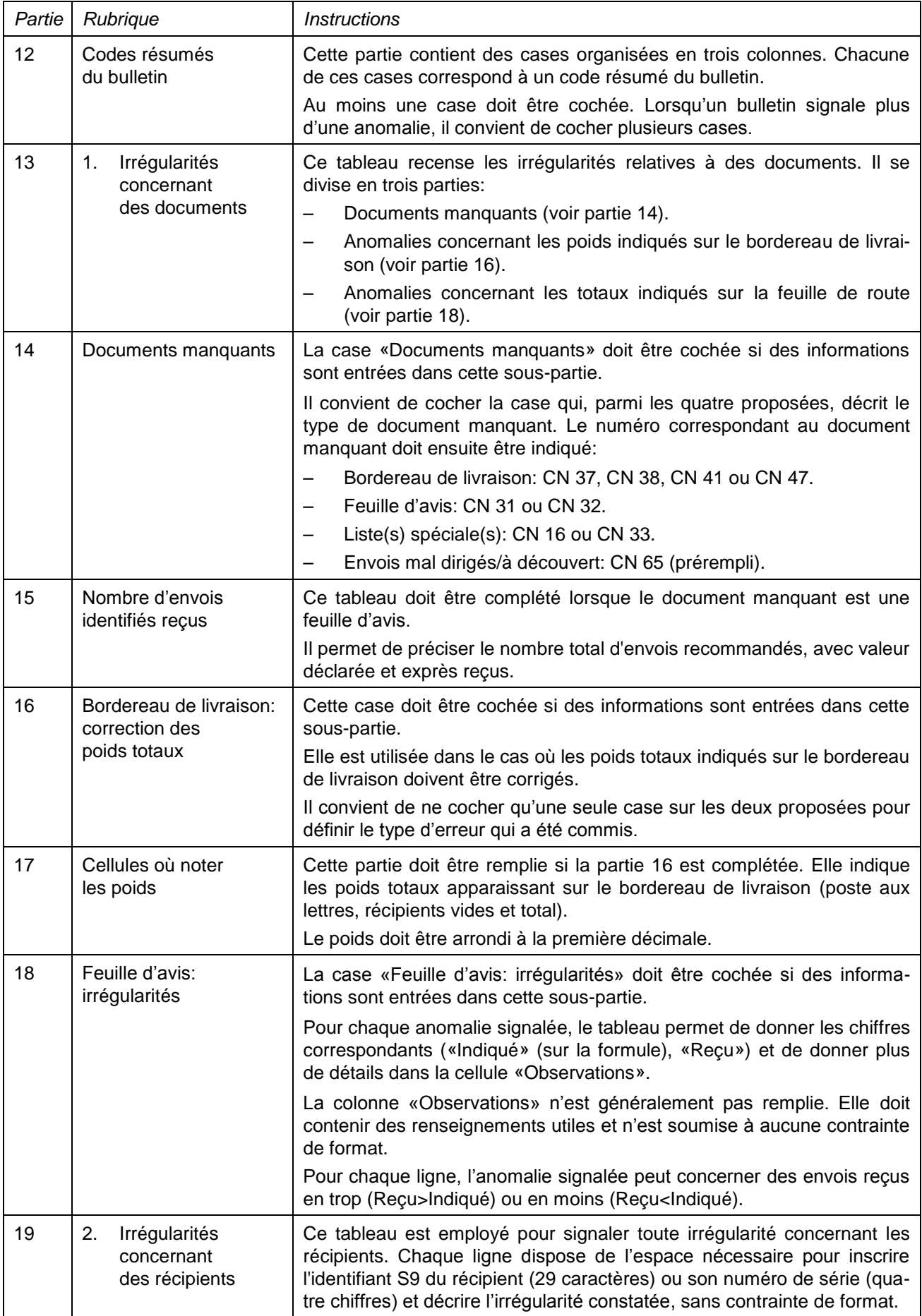

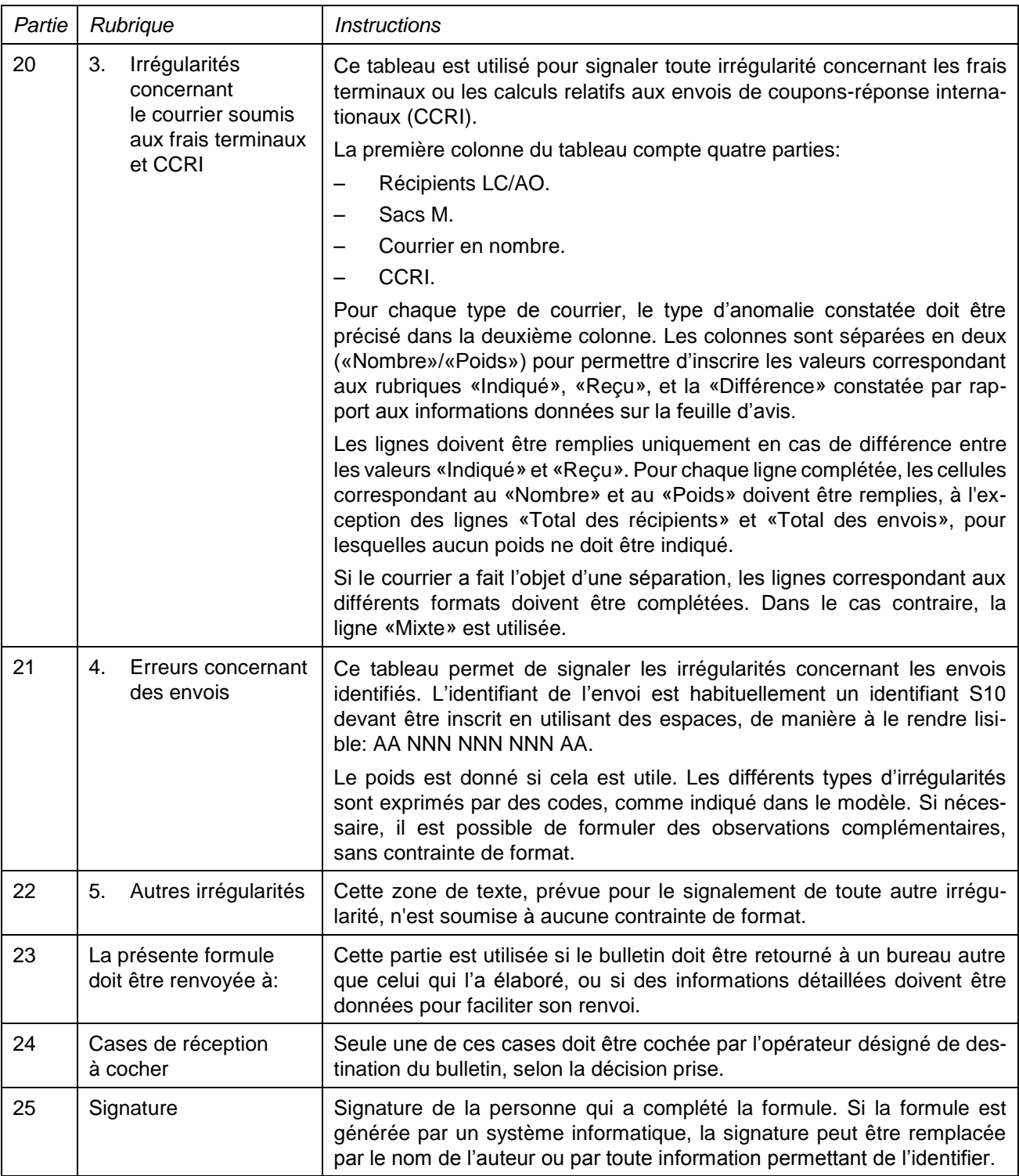

## **4. Exemple de formule complétée**

Une formule complétée avec des données fictives est donnée ci-après. Elle propose plusieurs possibilités correspondant aux instructions.

#### Bulletin nº 47 Date 2014-11-01

#### **BULLETIN DE VÉRIFICATION CN 43**

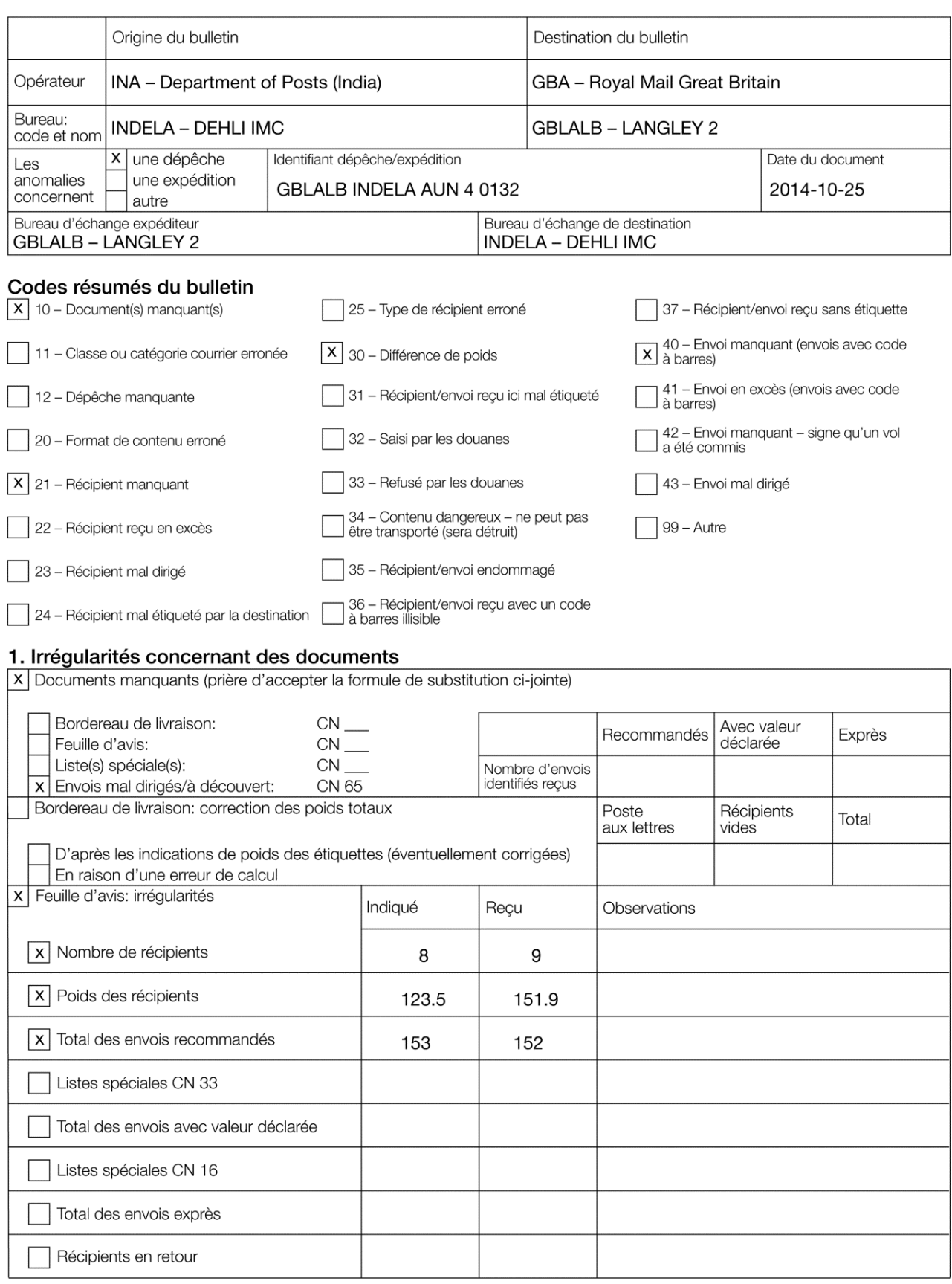

#### 2. Irréquiarités concernant des récipients

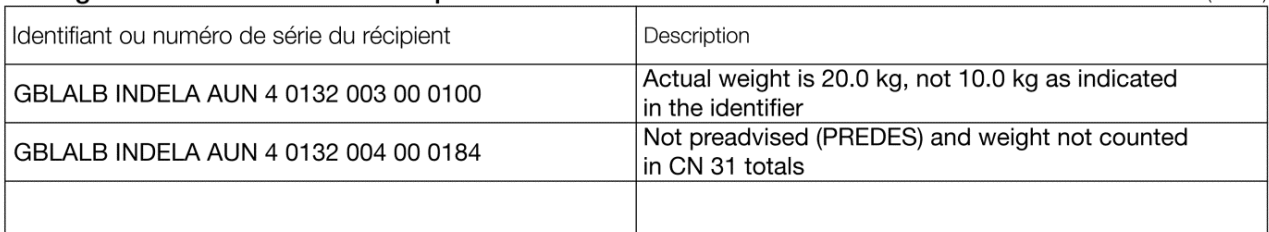

#### 3. Irrégularités concernant le courrier soumis aux frais terminaux et CCRI

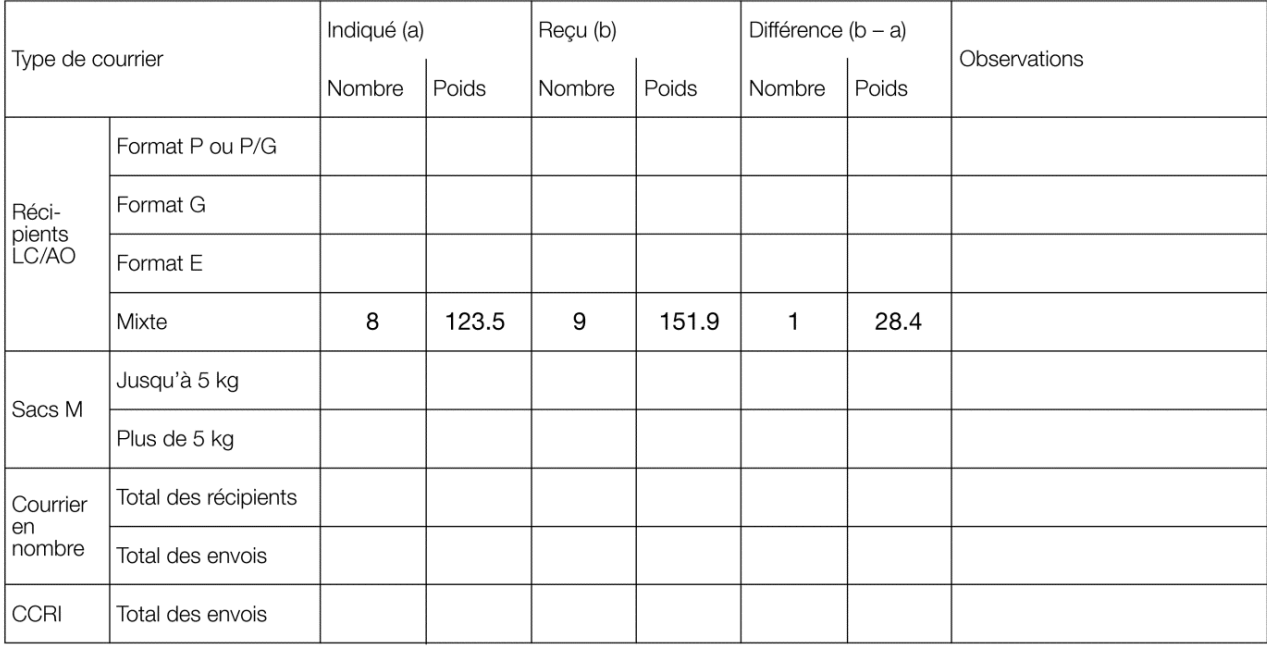

#### 4. Irrégularités concernant des envois

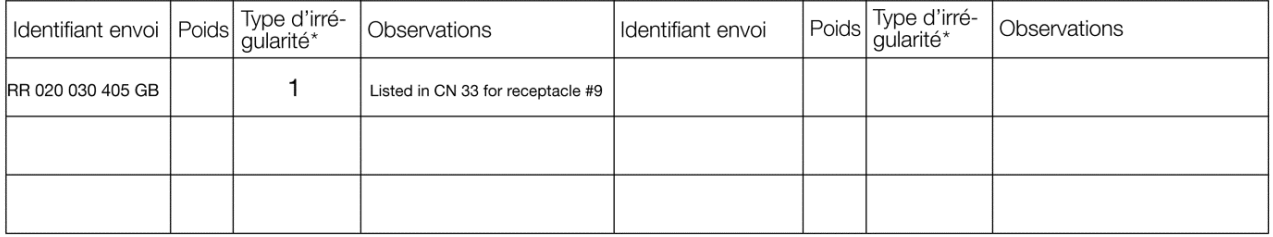

\*Valeurs autorisées: 1 - manquant; 2 - excès; 3 - endommagé; 4 - retenu; 9 - autres.

#### 5. Autres irrégularités

INDELA#12345

La présente formule doit être renvoyée à: Accepté Rejeté INDELA, preferably by email only to test@test.in ] Documentation additionnelle<br>] requise Pour information seulement Origine - Signature Destination - Signature